**Ber. d. Reinh.-Tüxen-Ges. 13, 21-34. Hannover 2001**

## **TURBOVEG, MEGATAB und SYNBIOSYS: neue Entwicklungen in der Pflanzensoziologie**

- Joop H.J. Schaminée, Stephan M. Hennekens, Wageningen -

#### **Abstract**

Several steps in the scientific development of vegetation research can be distinguished. For a long time, most work emphasized inventory and description, at first merely using qualitative approaches, but later based becoming increasingly quantitative. As time progressed, a better understanding of the ecology and functioning of plant communities became a major topic, reflected in the development of research branches likes ecohydrology, landscape ecology and experimental ecology. More recently, increasing effort has focussed on the integration of knowledge from different disciplines. This is a demanding and difficult task, for which computer models and socalled expert systems prove to be helpful tools. The recently-developed Dutch expert system SYNBIOSYS (Syntaxonomical Biological System) is an example of such a development. The system is operational on both the community and the landscape level. It is based on the National Vegetation Classification of the Netherlands, for which the fifth and final volume was published only two years ago. This new classification relies on more than 350,000 releves, collected between 1929 and the present. The software package TURBOVEG, a comprehensive database management system, was designed for input, processing and presentation of these phytosociological data. Currently, TURBOVEG has been installed in more than 25 countries throughout Europe and abroad, resulting in a series of national databases. These national databases - in combination with the syntaxonomic overviews on alliances and classes by the European Vegetation Survey, and the recently-published European map of potential vegetation - will enable the compilation of a European expert system, modelled after the Dutch expert system SYNBIOSYS.

#### **Einleitung**

Die Pflanzensoziologie hat in Europa eine relativ lange Tradition. In der ersten Hälfte des 19. Jahrhunderts hatte Vegetationsforschung allerdings noch nicht die Ziele und Methoden einer selbständigen wissenschaftlichen Disziplin, sondern war Teil der Pflanzengeographie. Berühmte Forscher dieser Epoche wie Alexander von Humboldt haben auf der Grundlage vieler Reisen sowie umfangreicher Kenntnis der Arten und ihres ökologischen Verhaltens bereits mehrere Vegetationsgliederungen vorgestellt, aber ihre Arbeitsmethoden waren noch rein qualitativ. In der zweiten Hälfte des 19. Jahrhunderts und in den ersten Jahrzehnten des 20. Jahrhunderts hat sich jedoch eine quantitative Methode entwickelt. Im Gelände wird die Vegetation dabei, wie bekannt, anhand von Stichproben erhoben und anschließend in Tabellenform ausgewertet.

In den Niederlanden wurden die ersten Vegetationsaufnahmen wahrscheinlich 1929 von Josias Braun-Blanquet und Carel Willem de Leeuw gemacht. Schon 1937 erschien die erste

syntaxonomische Übersicht, genau im gleichen Jahr, als Tüxen seine "Pflanzengesellschaften Nordwestdeutschlands" veröffentlichte. Es handelte sich um eine kleine Arbeit von Vlieger von nicht mehr als 18 Seiten, worin die wichtigsten Verbände dargestellt sind. Das Werk wurde in französischer Sprache verfasst. Einige Jahre später folgten die ersten Übersichten mit einzelnen Assoziationen, wozu eine Gruppe junger Pflanzensoziologen mit vielen Vegetationsaufnahmen beigetragen hat (Abb. 1). Es wurden zwar noch keine Tabellen präsentiert, aber die floristische Zusammensetzung der Pflanzengesellschaften wurde kritisch untersucht (WESTHOFF et al. 1942, 1946). Auch die klassische Arbeit von WESTHOFF und DEN HELD (1969) enthält noch keine Tabellen, obwohl für diese Übersicht viele handgemachte Tabellen erstellt wurden; eine vollständige Bearbeitung des Materials war jedoch nicht möglich.

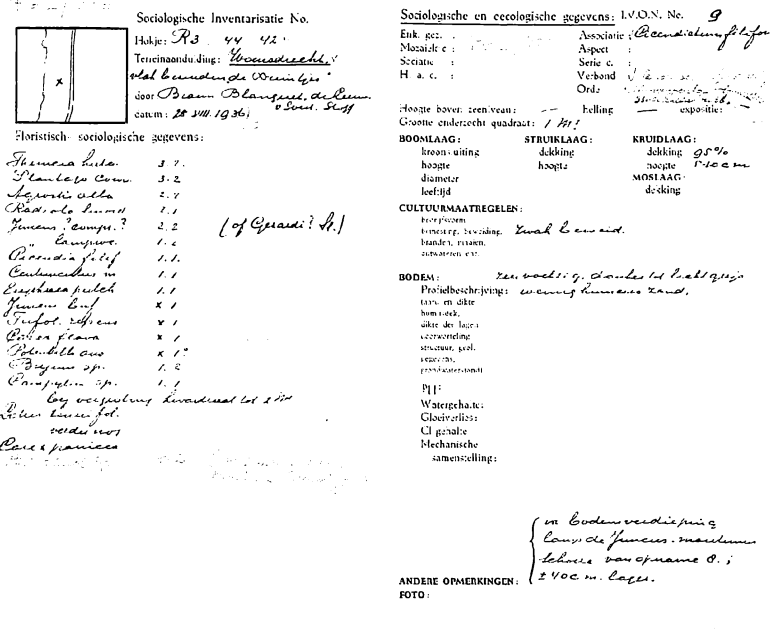

Schon in den dreißiger Jahren des vorigen Jahrhunderts wurden in den Niederlanden viele Abb. 1: Vegetationsaufnahmen erhoben und auf speziell dazu entworfenen Formularen notiert. Die gezeigte Aufnahme - eines Cicendietum filiformis - datiert von 1930 und ist von Braun-Blanquet, De Leeuw, Van Soest und Sloff in der Nähe van Woensdrecht (Noord-Brabant) gemacht WOrden (S. SCHAMINÉE & VAN, T VEER 2000).

a converge a chieston age officered from the realist placed equation without assume

Already in the thirties of the last century, in the Netherlands, many relevés have been collected and archived on specially forms. The example shows a relevé of the Cicendietum filiformis near Woensdrecht in the province of Noord-Brabant, which was made in 1930 by Braun-Blanquet, De Leeuw, Van Soest and Sloff (see SCHAMINÉE & VAN, T VEER 2000).

Ende der 1980er Jahre wurde dies dann durch die Entwicklung der Computer und dazugehöriger Software möglich. Seitdem konnten im Rahmen einer Neubearbeitung der Pflanzengesellschaften der Niederlande Tausende von Aufnahmen zusammengeführt werden, und zwar nicht nur rezente, sondern auch sehr viele historische aus den vierziger, fünfziger und sechziger Jahren. Das Projekt wurde mit finanzieller Hilfe des Ministeriums für Landwirtschaft, Fischerei und Naturschutz ausgeführt und vor zwei Jahren beendet. Den Abschluss bildete die Veröffentlichung des fünften und zugleich letzten Bandes der Reihe ,De vegetatie van Nederland<sup>\*</sup>, in dem die Hochstauden, Gebüsche und Wälder behandelt werden (STORTELDER et al. **1999;** s. **Schaminee 2000).** Die vorhergehenden Bände sind den Wassergesellschaften, Sümpfen und Feuchtheiden (Band **2; Schaminee** et al. **1995),** den Wiesen, Säumen und Trockenheiden (Band **3; Schaminee** et al. **1996),** beziehungswiese den Pioniergesellschaften und den Gesellschaften des Küstenbereiches (Band **4; Schaminee** et al. **1998)** gewidmet. Im ersten Band **(Schaminee** et al. **1995)** sind die Grundlagen, Methoden und Anwendungen der Pflanzensoziologie dargestellt.

In den letzten Jahrzehnten hat sich in der Vegetationskunde eine markante weitere Entwicklung vollzogen, wobei sich die Schwerpunkte verlagert haben. Lag der Schwerpunkt bisher bei der Beschreibung und Klassifizierung der Pflanzengesellschaften, so verlagert er sich heute mehr und mehr zur Frage des ,Funktionierens' von Vegetationseinheiten. Dazu werden auch Erfahrungen der Landschafsökologie, Ökohydrologie und experimentellen Ökologie angewendet, Fachbereiche, die in letzter Zeit deutliche Fortschritte gemacht haben.

Jüngeren Datums sind Bemühungen, die Ergebnisse verschiedener Disziplinen zu integrieren, entweder in Form von Computermodellen oder in sogenannten Experten-Systemen. Ein Beispiel für ein solches Experten-System ist das in den Niederlanden entwickelte SYN-BIOSYS, wovon hier berichtet wird. Dazu werden zuerst kurz die Programme TURBOVEG **(Hennekens** 1995) und MEGATAB **(Hennekens** 1998) erläutert. Das erste Programm dient grundsätzlich zum Speichern und Verwalten von Vegetationsaufnahmen. Mit dem zweiten Programm können Tabellen, einschließlich sehr großer Tabellen mit Tausenden von Aufnahmen, eingehend und möglichst schnell bearbeitet werden. Am Schluss werden Möglichkeiten für die Entwicklung eines solchen Experten-Systems auf europäischer Ebene besprochen.

#### **TURBOVEG und MEGATAB**

Wie gesagt, müssen die Einzelaufnahmen in einer Datenbank zusammengeführt werden, um weitere Bearbeitungen zu ermöglichen. Bereits existierende Programme genügten nicht: entweder sind sie wenig benutzerfreundlich oder die Anzahl maximal zu verarbeitender Daten ist zu beschränkt. Deswegen wurde das Programm TURBOVEG entwickelt, zuerst in einer DOS-Fassung, später in einer Fassung für Microsoft® Windows® **(Hennekens** 1995; **Hennekens & Schaminee** 2001). Mit TURBOVEG können nicht nur einzelne Vegetationsaufnahmen eingegeben werden, sondern auch ganze Tabellen. Weiterhin gibt es die Möglichkeit, externe Datenbanken zu importieren. Die Menge zu speichernder Daten ist fast unbegrenzt. Neue Daten können mit schon gespeicherten Daten verglichen werden, um Doppelerfassungen zu vermeiden. Für jede Aufnahme wird die Information in drei getrennten Dateien eingegeben, die durch eine Nummer miteinander verbunden sind. Die erste Datei enthält die floristischen Daten (die Artenliste mit quantitativen Angaben), die zweite die sogenannten Kopfdaten (zum Beispiel eine laufende Nummer, den Namen des Untersuchers, das Aufnahmedatum, den Deckungsgrad der Schichten und die Artenzahl) und die dritte Datei mögliche Bemerkungen über Topographie, Lage, Standortverhältnisse, Nutzung, Pflege u.a.

Für die weitere Verarbeitung der Daten gibt es in TURBOVEG viele Möglichkeiten. So können einzelne Aufnahmen oder Gruppen von Aufnahmen nach unterschiedlichen Kriterien ausgewählt, auf dem Computerschirm gezeigt (Abb. 2) und ausgedruckt werden, oder sie lassen sich für eine weitere Verarbeitung in verschiedenen Formaten exportieren. Wenn die geographischen Koordinaten eingegeben sind, können auch Verbreitungskarten erstellt werden.

Das Programm MEGATAB lässt sich als eine elektronische Tabellentafel umschreiben, mit der - wie gesagt - große Anzahlen von Aufnahmen eingehend und möglichst schnell sortiert und analysiert werden können (vgl. Abb. 3). Die Arten und Aufnahmen können zum Bei-

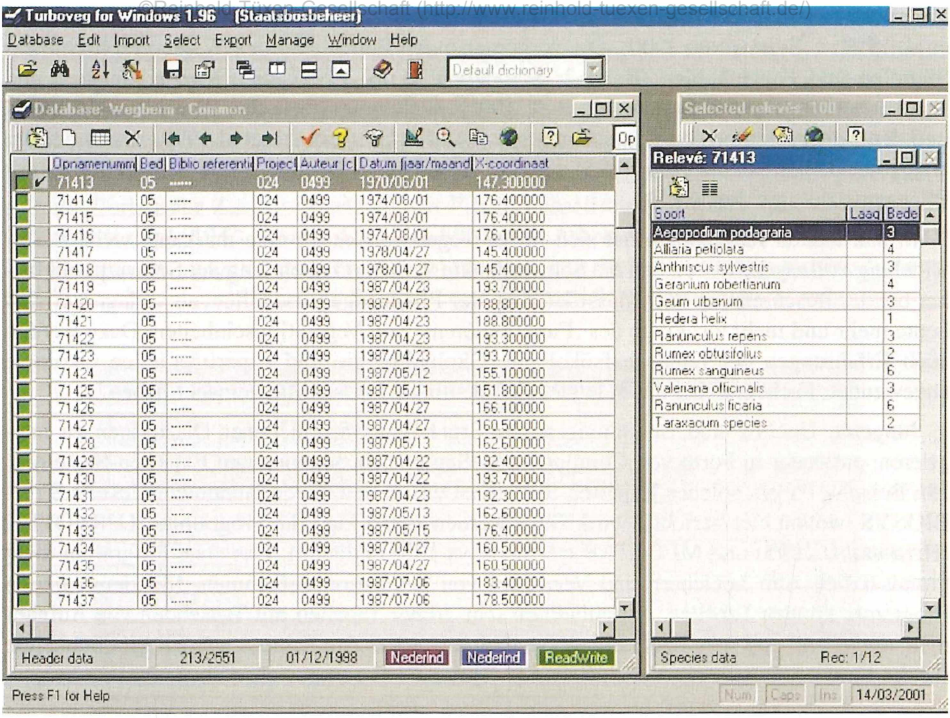

 $Abb.2$ : Beispiel einer in TURBOVEG gespeicherten Aufnahme mit links den Kopfdaten und rechts den dazugehörigen floristischen Daten.

Screen shot of an opened TURBOVEG database, showing header data in the left panel and related species data in the right panel.

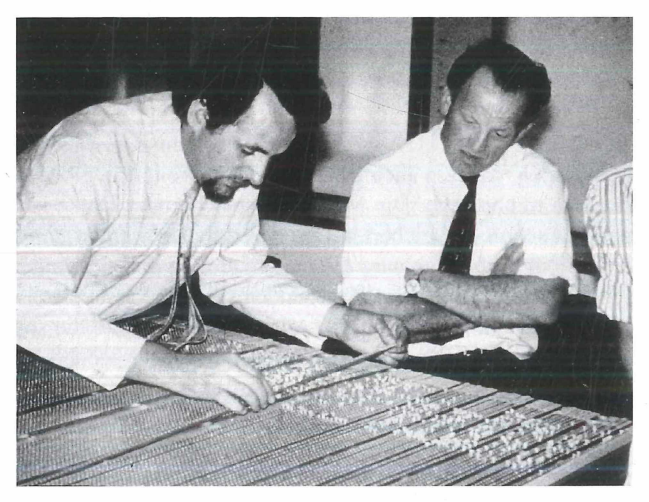

Abb.  $3:$ Das Kompilieren von Vegetationstabellen war bis vor kurzem eine zeitraubende Arbeit. In den 1970er Jahren wurde an der Universität in Nimwegen eine Tabellentafel entworfen, um das Verfahren zu beschleunigen. Mittlerweile gibt es dazu Computerprogramme wie MEGATAB und JUICE.

The compilation of vegetation tables has always been time-consuming. In the seventies (of the last century), at the University of Nijmegen, a tableboard was developed to speed up the procedure. Nowadays, computer programmes like MEGATAB and JUICE are available.

spiel nach Belieben individuell oder gruppenweise versetzt werden. Es ist möglich, die Arten zu sortieren, beispielsweise alphabetisch oder nach ihrem Auftreten in verschiedenen Schichten. Taxa können selektiv kombiniert werden, zum Beispiel, wenn das Material verschiedene Kleinarten enthält, die man zusammen betrachten möchte, weil es Probleme bei der Artbestimmung gegeben hat, oder wenn zum Beispiel die Holzarten nach Meinung des Untersuchers zu sehr in verschiedene Schichten aufgeteilt worden sind. Es ist möglich, die Tabelle oder beliebige Teile der Tabelle mit TWINSPAN **(Hill** 1979) zu analysieren und neu zu ordnen. Die Gesamttabelle oder Teile der Tabellen können in Form synthetischer Tabellen wiedergegeben, ausgedruckt und exportiert werden.

Neuerdings ist in der Tschechei das Computerprogramm JUICE **(Tichy** 2001) entwickelt worden, das zusätzliche Möglichkeiten bietet. So können mit diesem Programm ökologische Artengruppen generiert werden.

#### **SYNBIOSYS**

Abgesehen von der Neubearbeitung der Pflanzengesellschaften und vom Aufbau eines nationalen Datenbestandes mit Vegetationsaufnahmen hat es in den Niederlanden noch weitere Projekte gegeben, die im großen Ausmaß zu einer guten Dokumentation der Vegetationskenntnisse in diesem Land beigetragen haben. So sind in einer gemeinsamen Arbeit von Vegetations- und Bodenkundlern für alle Waldgesellschaften die genauen Zusammenhänge zwischen Vegetation und Standort untersucht worden (STORTELDER et al. 1998; WOLF et al. 2001). In einem weiteren Projekt wurde für alle schutzwürdigen Biotoptypen erforscht, wie deren Entwicklung oder Regeneration gefördert werden kann, ausgehend von vorher von der Landwirtschaft genutzen Intensiv weiden und Äckern. Dazu wurden für die Vegetation und für bestimmte Tiergruppen (Schmetterlinge, Vögel) Sukzessionsschemata aufgestellt und anhand der Veränderungen der Standortverhältnisse interpretiert **(Schaminée & Jansen** 1998, 2001). Kürzlich wurde der erste Band einer Serie "Atlas van plantengemeenschappen in Nederland" veröffentlicht **(Weeda** et al. 2000), in dem die historische und aktuelle Verbreitung von allen in der obengenannten nationalen Übersicht aufgeführten Assoziationen ins Bild gebracht werden. Diese große Menge von Daten und Erkenntnissen rief geradezu nach neuen Instrumenten, was dann zur Entwicklung von SYNBIOSYS **(Hennekens** et al. 2001) geführt hat.

SYNBIOSYS ist ein Akronym für ,Syntaxonomisch-Biologisches System', womit zum Ausdruck gebracht wird, dass dem System Klassifikationen zu Grunde liegen. Das System ist auf die Lebensgemeinschaften ausgerichtet, und man braucht Einteilungen, um darüber in systematischerWeise etwas aussagen zu können. SYNBIOSYS kennt zwei Ebenen: die Pflanzengesellschaft und die Landschaft (Abb. 4). Für die Pflanzengesellschaften wird von der neuen Übersicht der Vegetationseinheiten in den Niederlanden ausgegangen **(Schaminée** et al. 1995-1998; **Stortelder** et al. 1999). Die Einteilung in Landschaften stützt sich auf eine unlängst für die Niederlande entwickelte hierarchische Klassifikation, die auf dem höchsten Niveau mit einer Gliederung in physisch-geografische Regionen und auf dem (dritten und) niedrigsten Niveau mit einer Gliederung in sogenannte Physiotope zusammenfällt (s. **Bal** et al. 1995; **Stortelder** et al. 1998). Für jedes Physiotop sind die Vegetationskomplexe beschrieben worden, sowohl räumlich als zeitlich. Die "Nationale Vegetationsdatenbank', in der bis jetzt bereits mehr als 350.000 Aufnahmen gespeichert sind, bildet das Fundament des Systems, zusammen mit den hieraus hergestellten Vegetationstabellen. Von großer Bedeutung in SYNBIOSYS ist das Vorhandensein von Bestimmungssoftware, womit der Benutzer beurteilen kann, mit welchen Vegetationseinheiten seine eigenen Aufnahmen oder Tabellen die größte Ähnlichkeit haben. Die im System gezeigten Diagramme, Verbreitungskarten und Tabellen sind nicht fixiert, sondern werden jedesmal anhand der Datenbestände neu zusammengestellt, was das System sehr flexibel macht.

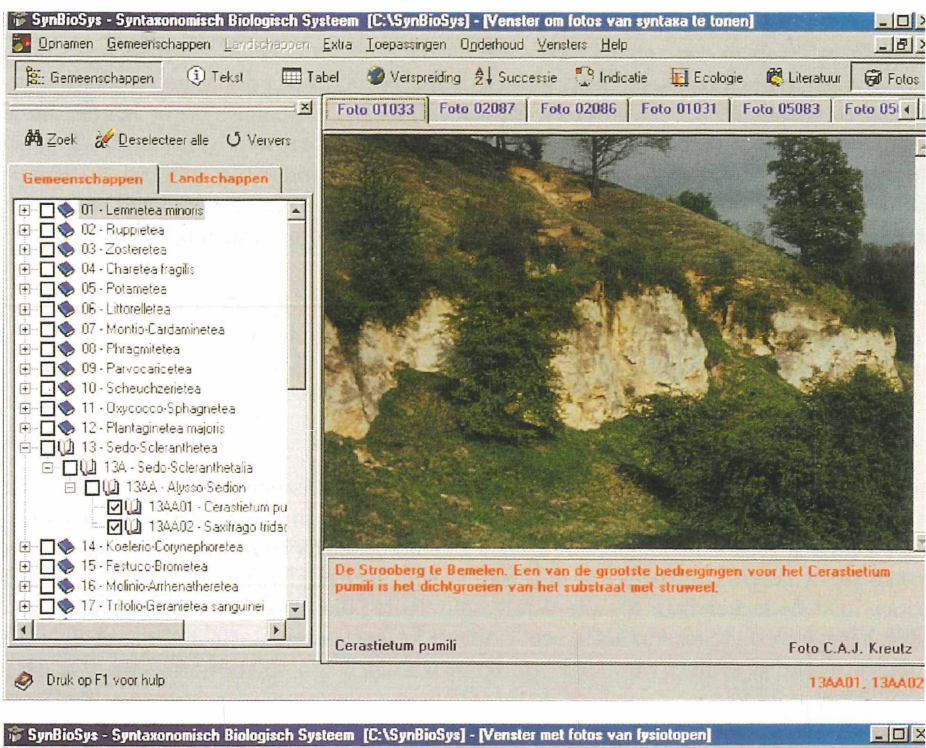

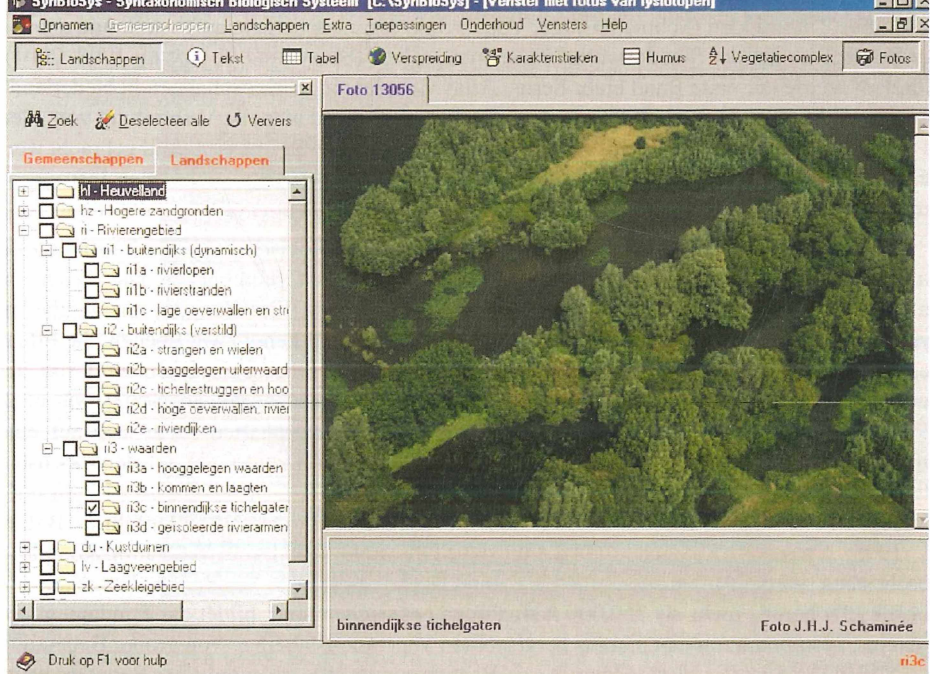

Abb. 4: Das Experten-System SYNBIOSYS kennt zwei Ebenen, und zwar (1) die Pflanzengesellschaft (oben) und (2) die Landschaft (unten), die beide hierarchisch gegliedert sind. The expert system SYNBIOSYS has two levels, namely the plant community (above) and the landscape (below), both based on a hierarchic classification.

Insgesamt umfasst das System drei Teile. In einem enzyklopädischen Teil werden die Resultate der oben genannten Projekte herausgestellt. Dieser Teil enthält zum Beispiel die vollständigen Vegetationsbeschreibungen und Tabellen aus der Serie ,De vegetatie van Nederland' **(Schaminée** et al. 1995-1999; **Stortelder** et al. 1999), die aktuellen und historischen Verbreitungskarten aus der Serie , Atlas van Plantengemeenschappen in Nederland4 **(Weeda** et al. 2000), eine ausführliche Beschreibung der Standortverhältnisse der einzelnen Physiotope, sowohl textlich als auch anhand von Abbildungen und Diagrammen, Sukzessionsschemata für die einzelnen Pflanzengesellschaften und Vegetationskomplexe, eine pflanzensoziologische Bibliographie mit ungefähr 7.000 Titeln und Hunderte von Végétations- und Landschaftsbildern (Abb. 5 und 6).

Die Verknüpfung von Végétations- und anderen Daten, zum Beispiel mit floristischen Angaben, unterschiedlichen in Geographischen Informations-Systemen (GIS) gespeicherten Daten und Ellenbergs Zeigerwerten der Pflanzen **(Ellenberg** et al. 1992), hat zu einer Reihe von neuen Fakten und Einsichten geführt. Dies betrifft den analytischen Teil des Experten-Systems. So werden unter Anwendung der sogenannten Ellenberg-Zahlen für jede Pflanzengesellschaft ökologische Graphiken für Bodenfaktoren wie Feuchte, Reaktionszahl und Trophäe berechnet. Mit den verfügbaren Vegetationstabellen war es möglich, für jede Art ein soziologisches Profil zu erstellen und für jede Pflanzengesellschaft die diagnostischen Arten graphisch zu markieren (Abb. 7). Die aktuellen and historischen Verbreitungskarten einzelner Pflanzengesellschaften lassen sich einfach mit anderen Karten nach unterschiedlichen

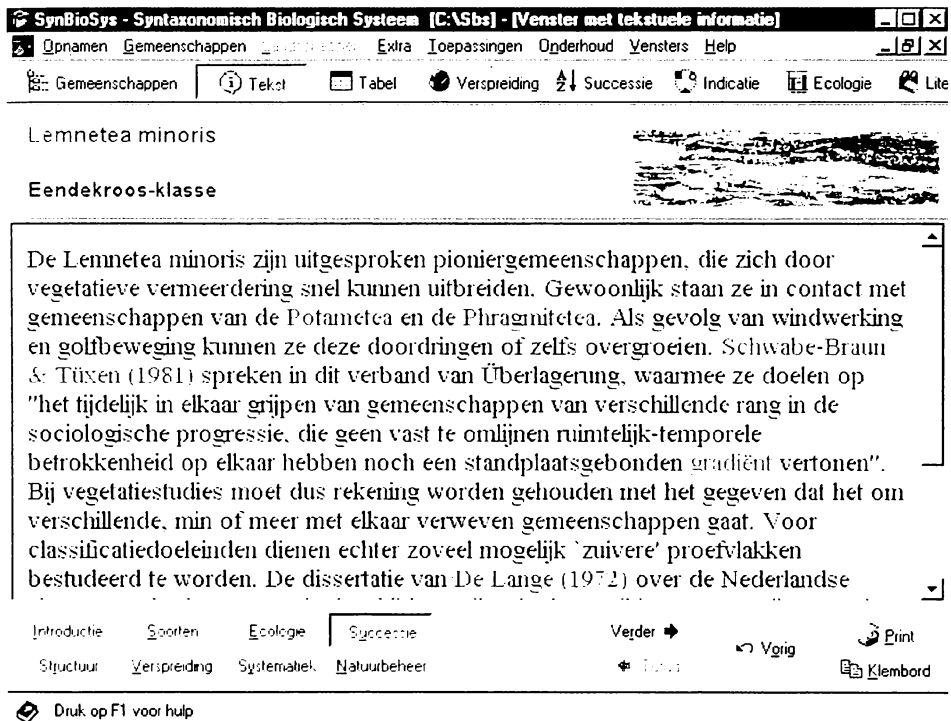

**Abb. 5: In dem enzyklopädischen Teil von SYNBIOSYS werden für jede Pflanzengesellschaft eine Reihe von Aspekten gezeigt wie Texte, Tabellen und Verbreitungskarten. In the encyclopedic part of SYNBIOSYS, for each plant community, several aspects are dealt with, like texts, tables, distribution maps and succession schemes.**

#### Fortsetzung Abb. 5:

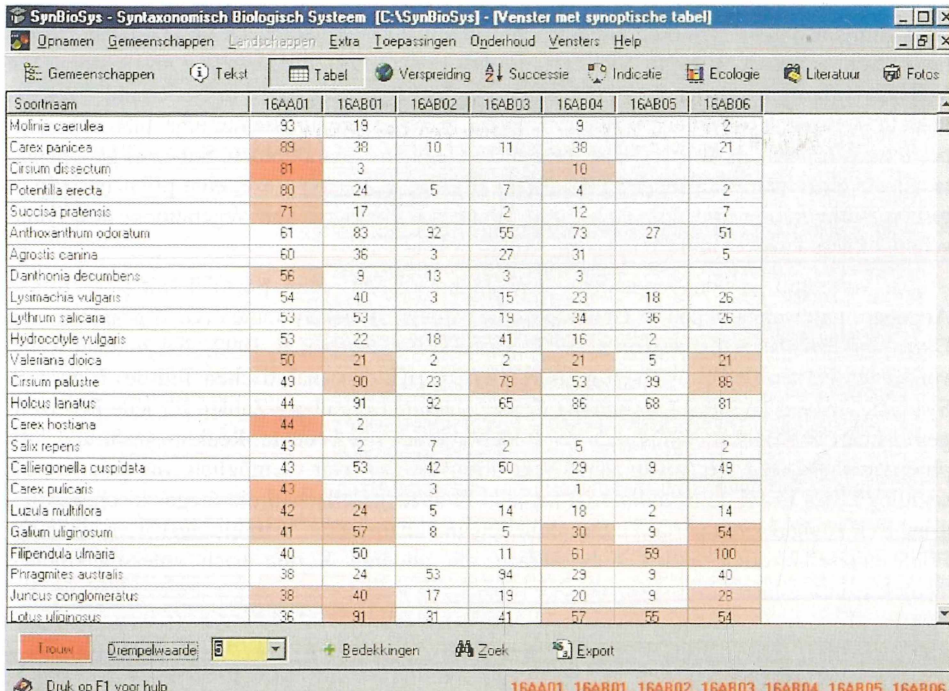

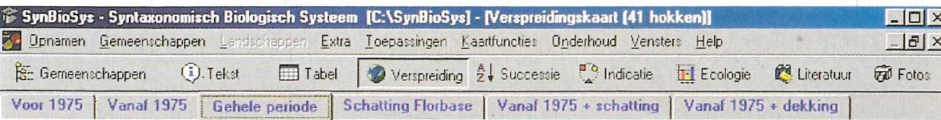

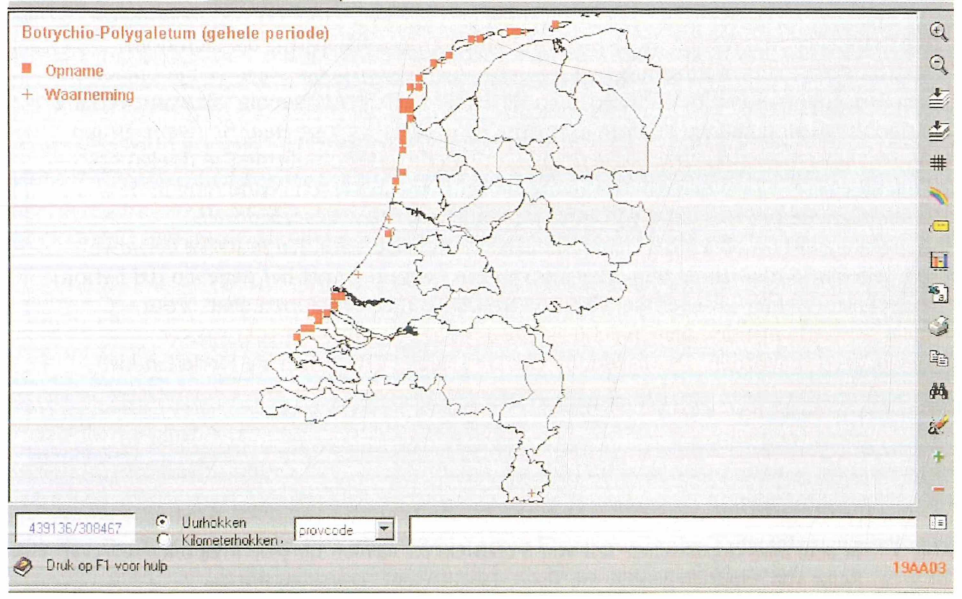

©Reinhold-Tüxen-Gesellschaft (http://www.reinhold-tuexen-gesellschaft.de/)

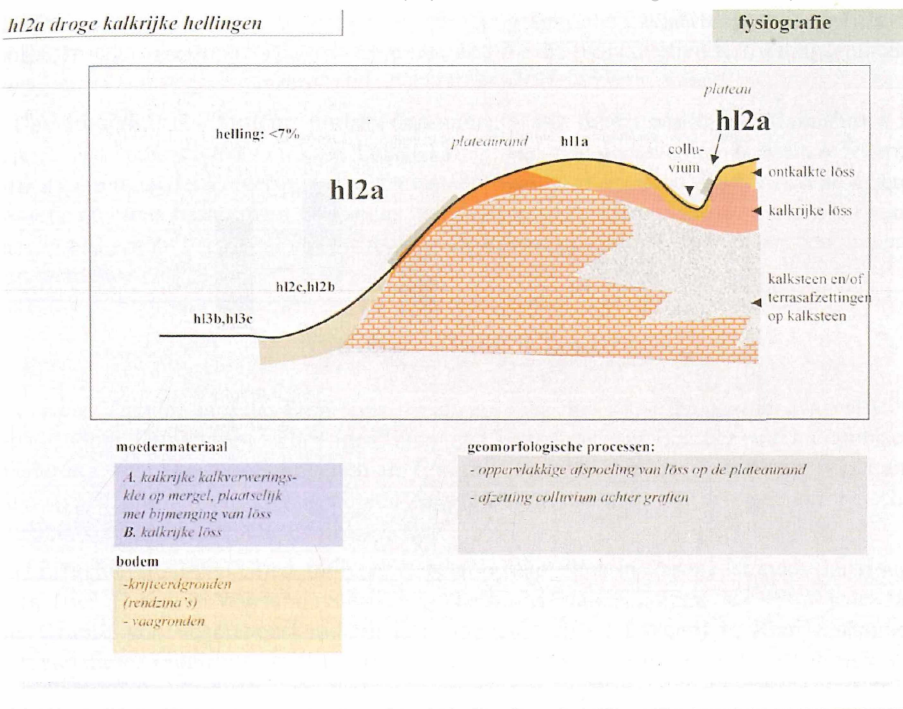

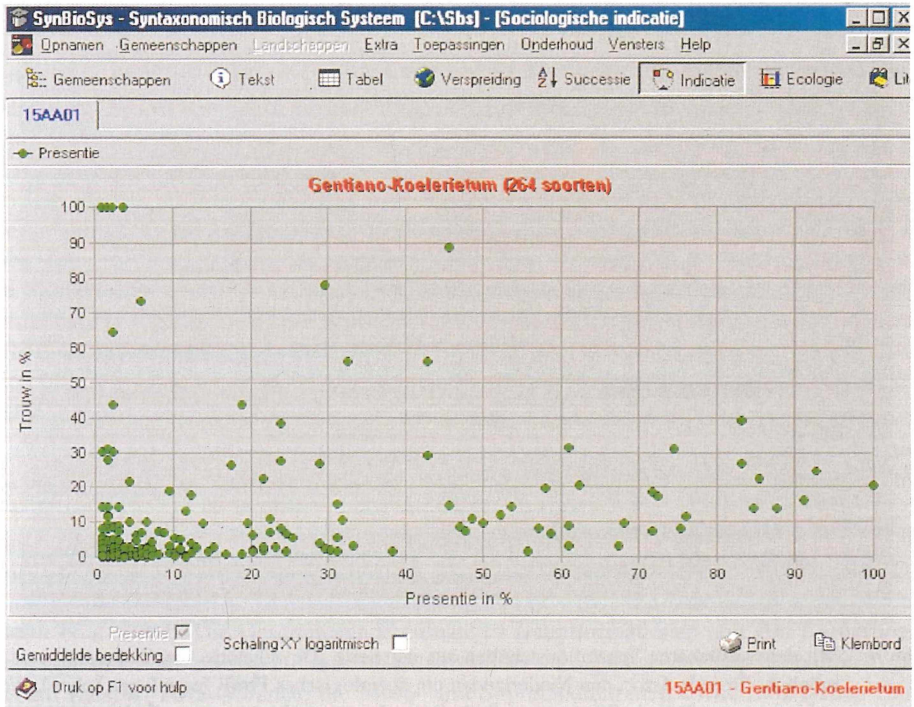

Zwei Beispiele aus dem Landschaftsteil von SYNBIOSYS bezüglich der Physiographie und  $Abb. 6:$ des Bodens.

Two examples taken from the landscape part of SYNBIOSYS, dealing with physiography and soil characteristics respectively.

©Reinhold-Tüxen-Gesellschaft (http://www.reinhold-tuexen-gesellschaft.de/)

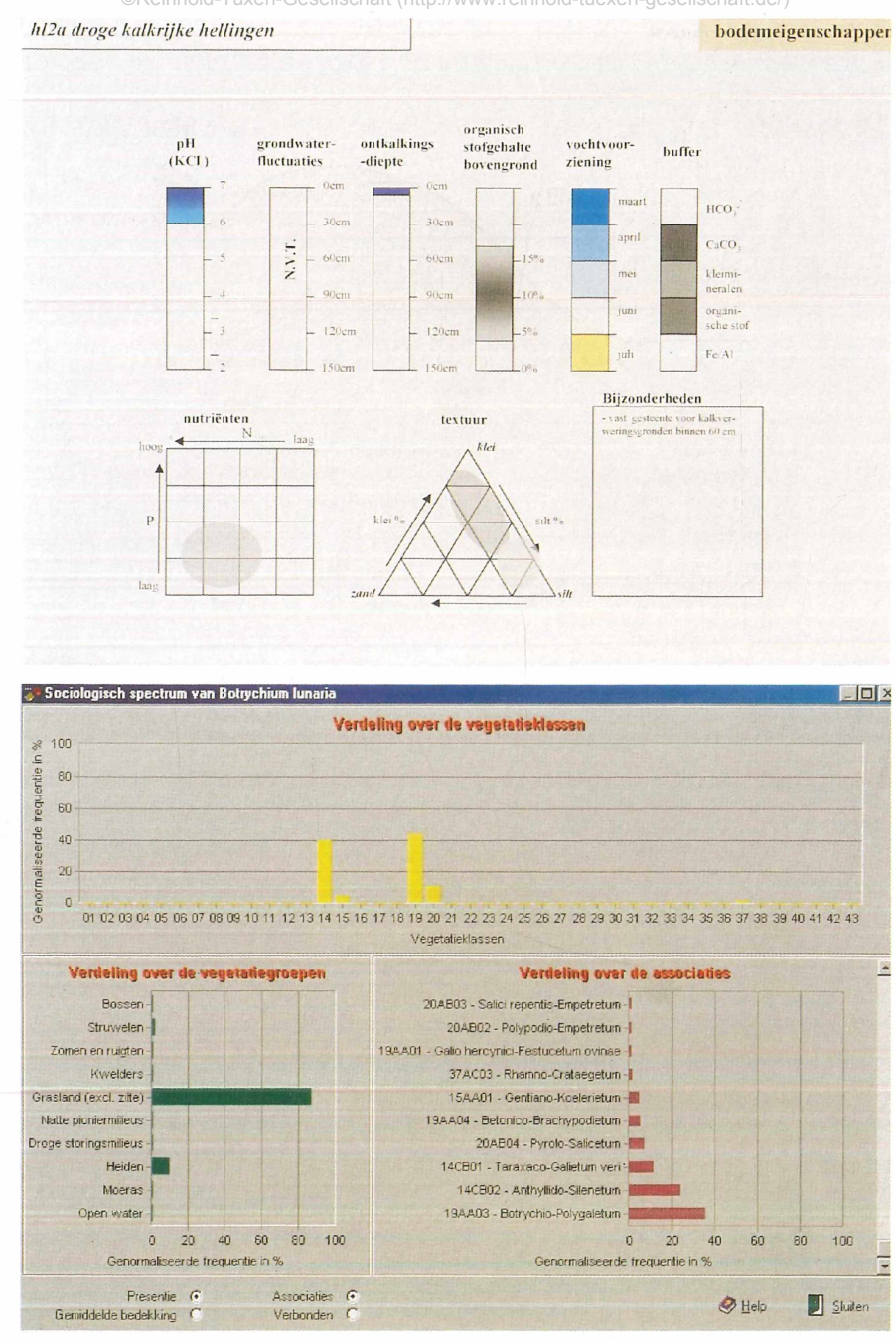

Abb. 7: Mit den verfügbaren Vegetationstabellen aus der Serie ,De vegetatie van Nederland<sup>4</sup> war es möglich, für jede Art in den Niederlanden ein soziologisches Profil festzulegen (oben). Weiterhin konnten für jede Pflanzengesellschaft die diagnostischen Arten grafisch markiert werden (unten).

On the basis of the vegetation tables of the Dutch vegetation classification, for each plant species in the Netherlands, a sociological spectrum could be determined (above). Moreover, for each plant community, the diagnostic species could be plotted in a diagram (below).

Gesichtspunkten korrelieren, zum Beispiel mit topographischen, klimatologischen, pflanzengeographischen oder standörtlichen Kriterien, und für die individuellen Kartierungseinheiten jeder Karte kann so ihr pflanzensoziologischer Gehalt bestimmt werden.

Der dritte Teil des Systems umfasst Instrumente, mit denen bestimmte Maßnahmen im Bereich des Naturschutzes und der Landschaftspflege evaluiert werden können. Wiederum unter Anwendung der Zeigerwerte wird analysiert, welche Effekte auf die floristische Zusammensetzung eines bestimmten Bestandes zu erwarten sind, wenn beispielsweise der Grundwasserstand erhöht oder abgesenkt wird oder die Pflegemaßnahmen intensiviert oder extensiviert werden.

#### **Die europäische Ebene**

In naher Zukunft wird das Programm für ein europäisches Experten-System ausgearbeitet. Die einzelnen Grundlagen stehen im Prinzip zur Verfügung, nämlich (1) eine hierarchische Gliederung von Vegetationseinheiten in Europa, (2) eine ähnliche Einteilung von Landschaftstypen und (3) ein Netzwerk von Vegetationsaufnahmen, die in einer europäischen Datenbank zusammengebracht werden sollen.

(1) Die hierarchische Gliederung der Vegetationseinheiten in Europa ist eines der Hauptthemen des , European Vegetation Survey'. Unter diesem Namen kommt (seit 1992) jedes Jahr eine Gruppe von Vegetationskundlern aus möglichst vielen Ländern in Rom zusammen. Während dieser Tagungen werden Berichte aus einzelnen Ländern vorgelegt. Alljährlich wird ein Biotoptyp schwerpunktmäßig vorgestellt und diskutiert, zum Beispiel Buchenwälder, Wiesen oder Küstenvegetation. Weiter werden allgemein akzeptierte methodische Grundlagen diskutiert und der einheitliche Aufbau von nationalen und internationalen Datenbanken gefördert **(Dierschke** 1992; **Mucina** et al. 1993; **Rodwell** et al. 1995). Im Rahmen dieser Arbeitsgruppe wurde 1997 von **Mucina** eine Übersicht der Vegetationsklassen Europas veröffentlicht. Insgesamt wurden 73 Klassen unterschieden. Von jeder Klasse wurde eine kurze Beschreibung gegeben, mit einer umfassenden Liste der Synonyme, der Angabe von charakteristischen Arten und mit einem Literaturverzeichnis. Eine zweite Arbeit soll, auf Grund dieser Einteilung in 73 Klassen, eine weitere Gliederung in Verbände umfassen. Das Ziel ist dabei eine stark eingeschränkte Zahl von möglichst großräumig gültigen Syntaxa zu erhalten, die überschaubar und von regionalen Besonderheiten stark abstrahiert ist. Ein erstes Konzept wurde bereits veröffentlicht (RODWELL et al. 1998). Von großer Bedeutung ist, dass in dieser Arbeit die syntaxonomische Gliederung mit den von den europäischen Behörden benutzten Biotopklassifizierungen wie CORINE und EUNIS verglichen wird **(Devillers & Devillers-Verschuren** 1993; **Romäo** 1996).

(2) Für die Einteilung in Landschaftstypen wird die Karte der natürlichen Vegetation Europas als Grundlage herangezogen, wie vor kurzem im Bundesamt für Naturschutz in Bonn mit Beteiligten besprochen worden ist. Die Veröffentlichung dieser schon fertiggestellten Karte wird noch im Jahr 2001 erfolgen. An der Bearbeitung der Karte, der Legende und des Erläuterungstextes waren insgesamt 102 Geobotaniker aus 31 europäischen Staaten beteiligt. Die Karte, die in 9 Blättern im Maßstab 1:2,5 Millionen gedruckt wird, ist hierarchisch gegliedert **(Bohn** et al. 2000). Die Gesamtlegende enthält 19 Hauptformationen und 700 Kartierungseinheiten. Innerhalb der Mediterranen Hartlaubwälder und -gebüsche (Hauptformation J) gibt es zum Beispiel zwei Gruppen, die Meso- und Supramediterranen sowie reliktischen Hartlaubwälder (J.l, mit vier Untergruppen und 34 Kartierungseinheiten) und die Thermomediterranen Hartlaubwälder und Trockengebüsche (J.2, mit ebenfalls vier Untergruppen und 19 Kartierungseinheiten). Die in digitalisierter Form vorliegenden Karten ermöglichen vielfältige Auswertungen, wie zum Beispiel die Gesamtverbreitung einer bestimmten Formation oder die Überlagerung mit physisch-geografischen Daten über Boden und Klima. Es ist beabsichtigt, für jeden Landschaftstyp, also für jede Einheit der natürlichen Vegetation, die aktuellen Vegetationseinheiten zu definieren und auf Grund dessen Vegetationskomplexe darzustellen.

(3) Schon 1994 wurde das Computerprogramm TURBOVEG **(Hennekens** 1995) vom oben genannten , European Vegetation Survey' als Standard für die Speicherung und Bearbeitung von Vegetationsaufnahmen in Europa ausgewählt. Seitdem wurde das Programm in mehr als 25 Ländern genützt, teilweise auch außerhalb Europas. Wieviel Aufnahmen derzeit eingegeben sind, ist nicht bekannt, aber sicherlich sind es - abgesehen von den Niederlanden (bereits mehr als 350.000 Vegetationsaufnahmen zusammengeführt) - einige hunderttausende. In einer vor fünf Jahren gemachten Übersicht wurde für Europa ausserhalb der Niederlande eine Anzahl von 61.000 Aufnahmen genannt, verteilt über nur fünf Länder **(Schaminee & Hennekens** 1996). Manche Länder arbeiten zusammen, wie zum Beispiel Norwegen, Schweden, Dänemark und die Färöer Inseln, die eine gemeinsame Datenbank aufbauen, oder Tschechien und die Slowakei, die die gleiche Datenbankstruktur (mit einer gemeinsamen Artenliste) benutzen. Es gibt allerdings auch Länder wie Deutschland, wo mehrere Datenbanken getrennt verwaltet werden. Weil die individuellen Datenbanken meistens eigene (nationale) Florenlisten anwenden, soll, um die Vegetationsaufnahmen gemeinsam bearbeiten zu können, eine Übersetzungstabelle erstellt werden; dazu wird fürs erste ausgegangen von der Flora Europaea **(Tutin** et al. 1964-1980).

Die wichtigsten Anwendungen eines europäischen Experten-Systems wie SYNBIOSYS umfassen die pflanzensoziologische Forschung sowie den Bereich Naturschutz und Landschaftspflege. So würde eine umfangreiche europäische Datenbank mit Tausenden von Aufnahmen eine sehr genaue überregionale Bearbeitung von Pflanzengesellschaften ermöglichen, deren (syntaxonomische) Konsequenzen schwer zu ermessen sind. Ein solches Experten-System würde ein einheitliches Bezugssystem für Vegetationseinheiten und ihre Anordnung in der Landschaft darstellen, verbunden mit der Gliederung der natürlichen Vegetation Europas. Auf diese Weise könnte es wissenschaftliche Erkenntnisse liefern in Bezug auf die Existenz von Biodiversitätszentren in Europa und die Umgrenzung eines paneuropäischen ökologischen Netzwerkes (s. **van Opstal** 2000). Auch würde es die systematische Ausweisung und Komplettierung von Schutzgebieten in Europa unterstützen, zum Beispiel im Rahmen von , Natura 2000'. So weit ist es natürlich noch lange nicht, aber auch Rom ist nicht an einem Tage erbaut worden.

### **Zusammenfassung**

Durch die Entwicklung der Computer und dazugehöriger Sofware wurde es Ende der 1980er Jahre möglich, umfangreiche Datenbanken mit Tausenden von Aufnahmen zusammenzubringen und sehr große Vegetationstabellen eingehend und möglichst schnell zu bearbeiten. In den Niederlanden wurden dazu im Rahmen einer Neubearbeitung der Pflanzengesellschaften der Niederlande **(Schaminee** et al. 1995-1998; **Stortelder** et al. 1999) die Programme TURBOVEG **(Hennekens** 1995) und MEGATAB **(Hennekens** 1998) entwickelt. TURBOVEG dient grundsätzlich zum Speichern und Verwalten von Vegetationsaufnahmen; mit MEGATAB können Tabellen elektronisch bearbeitet werden.

Jüngeren Datums sind Bemühungen, pflanzensoziologische Ergebnisse mit den Ergebnissen anderer Disziplinen zu vereinigen, entweder in Form von Computermodellen oder in sogenannten Experten-Systemen. Ein Beispiel für ein solches Experten-System ist das in den Niederlanden entwickelte SYNBIOSYS, ein Akronym für ,Syntaxonomisch-Biologisches System4 **(Hennekens** et al. 2001). SYNBIOSYS kennt zwei Bereiche, und zwar die Pflanzengesellschaft und die Landschaft. Für die Pflanzengesellschaften wird von der neuen Übersicht der Vegetationseinheiten in den Niederlanden ausgegangen. Die Einteilung in Landschaften stützt sich auf eine kürzlich für die Niederlande neuentwickelte hierarchische Klassifikation, die auf dem niedrigsten Niveau mit einer Gliederung in sogenannte Physiotope zusammenfällt. Die ,Nationale Vegetationsdatenbank', worin bis jetzt schon mehr als 350.000 Aufnahmen gespeichert sind, bildet das Fundament des Systems, zusammen mit den hieraus hergestellten Vegetationstabellen. Das Programm kennt drei Bereiche. In einem enzyklopädischen Teil werden Texte, Karten, Diagramme und andere Figuren herausgestellt, zum Beispiel die vollständigen Vegetationsbeschreibungen und Tabellen aus der Serie ,De vegetatie van Nederland4 und die aktuellen und historischen Verbreitungskarten aus der Serie ,Atlas van Plantengemeenschappen in Nederland4. In einem analytischen Teil werden Vegetations- und andere Daten verknüpft, zum Beispiel floristische Angaben, unterschiedliche in Geografischen Informations-Systemen (GIS) gespeicherte Daten und Ellenbergs Zeigerwerte von Pflanzen. Der dritte Teil des Systems umfasst Instrumente, womit bestimmte Maßnahmen im Bereich des Naturschutzes und der Landschaftspflege evaluiert werden können.

In naher Zukunft wird ein Projekt für ein europäisches Experten-System ausgearbeitet. Die einzelnen Grundlagen stehen im Prinzip zur Verfügung, nämlich eine hierarchische Gliederung von Vegetationseinheiten in Europa, eine ähnliche Einteilung von Landschaftstypen und ein Netzwerk von Vegetationsaufnahmen, die unter Anwendung von SYNBIOSYS in einer europäischen Datenbank zusammengebracht werden sollen.

#### **Dank**

Danken möchten wir Prof. Hartmut Dierschke, Prof. Anton Fischer, Christoph Hettwer und Prof. Laco Mucina für sprachliche Korrekturen.

#### **Literatur**

- **Bal, D., H.M. Beije, Y.R. Hoogeveen et al. (1995). Handboek natuurdoeltypen in Nederland. Rapport 11, Informatie- en Kenniscentrum Natuurbeheer Wageningen, 408 S.**
- **Bohn, U, G. Gollub & C. Hettwer (2000). Karte der natürlichen Vegetation Europas. Maßstab 1:2.500.000. Band 2 und 3: Legende und Karten. Bundesamt für Naturschutz, Bonn-Bad Godesberg, 153 S. und Beilagen.**
- **Devillers, P. & D evillers-Terschuren, J. (1993). A classification of Palearctic habitats. Council of Europe, Strasbourg.**
- **D ierschke, H. (1992). European Vegetation Survey ein neuer Anlauf für eine Übersicht der Pflanzengesellschaften Europas. - Tuexenia 12: 381-383.**
- **Ellenberg, H., H.E. W eber, R. D üll et al. (1992). Zeigerwerte von Pflanzen in Mitteleuropa. Scripta Geobotánica 18, 258 S.**
- **Hennekens, S.M. (1995). TURBO(VEG). Programmatuur voor invoer, verwerking en presentatie van vegetatiekundige gegevens. Gebruikershandleiding. Instituut voor Bos- en Natuuronderzoek, Wageningen, 67 S.**
- **Hennekens, S.M. (1998). MEGATAB. Versie 2.0. Handleiding. Rapport Giesen & Geurts, Ulft, 30 S.**
- **Hennekens, S.M. & J.H.J. Schaminée (2001, im Druck). TURBOVEG, a comprehensive database management system for vegetation data. - Journal of Vegetation Science.**
- **Hennekens, S.M., Schaminée, J.H.J. & A.H.F. Stortelder (2001). SynBioSys. Een biologisch kennissysteem ten behoeve van natuurbeheer, natuurbeleid en natuurontwikkeling. Versie 1.0. Alterra, cdrom, Wageningen.**
- **Hill, M.O. (1979). TWINSPAN A FORTRAN program for arranging multivariate data in an ordered two-way table by classification of individuals and attributes. Cornell University Ithaca, New York. 90S .**
- **Mucina, L. (1997). Conspectus of classes of European vegetation. Folia Geobot. Phytotax. 32: 117- 172.**
- **M ucina, L., J.S. Rodwell, J.H.J. Schaminée & H. D ierschke (1993). European Vegetation Survey: current state of some national programs. Current Research and Teaching. - Journal of Vegetation Science 4: 429-438.**
- **Opstal, S. van (2000). The Architecture of the Pan European Ecological Network: suggestions for concept and criteria. Second edition. Wageningen, Rapport IKC-Natuurbeheer nr. 37.**
- RODWELL, J.S., J. DRING, S. PIGNATTI, J.H.J. SCHAMINÉE & L. MUCINA (1998). Phytosociological rela**tionships of EUNIS habitats. Scientific background to the EUNIS habitat classification. University of Lancaster, 10 S. und Beilagen.**
- **Rodwell, J.S., S. Pignatti, L. Mucina & J.H.J. Schaminée (1995). European Vegetation Survey: update on progress. - Journal of Vegetation Science 6: 759-762.**
- **Româo, C. (1996). Interpretation manual of European Union habitats. Version EUR 15. European Commission, Brussels.**
- **Schaminée, J.H.J. (2000, Red.). De vegetatie van Nederland: verleden heden toekomst. Alterra, Wageningen, 40 S.**
- **Schaminée, J.H.J. & S.M. Hennekens (1996). Update of the installation of Turboveg in Europe. Annali di Botanici 53: 29-32.**
- **Schaminée, J.H.J., A.H.F. Stortelder & V. Westhoff (1995). De Vegetatie van Nederland 1. Inleiding tot de plantensociologie: grondslagen, methoden en toepassingen. Opulus, Uppsala/Leiden, 296 S.**
- **Schaminée, J.H.J., A.H.F. Stortelder & E.J. W eeda (1996). De Vegetatie van Nederland 3. Plantengemeenschappen van graslanden zomen en droge heiden. Opulus, Uppsala/Leiden, 356 S.**
- **Schaminée, J.H.J. & R. van ,t V eer (2000). Honderd jaar op de knieën. De geschiedenis van de plantensociologie in Nederland. Opulus Press Nederland, Noordwolde, 238 S.**
- **Schaminée, J.H.J., E.J. Weeda & V. Westhoff (1995). De Vegetatie van Nederland 2. Plantengemeenschappen van wateren, moerassen en natte heiden. Opulus, Uppsala/Leiden, 358 S.**
- **Schaminée, J.H.J., E.J. W eeda & V. Westhoff (1998). De Vegetatie van Nederland 4. Plantengemeenschappen van de kust en van binnenlandse pioniermilieus. Opulus, Uppsala/Leiden, 346 S.**
- **Stortelder, A.H.F., P.W.F.M. Hommel & R.W. de Waal (1998; Red.). Broekbossen. Bosecosystemen van Nederland 1. KNNV, Utrecht, 216 S.**
- **Stortelder, A.H.F., J.H.J. Schaminée & P.W.F.M. Hommel (1999). De Vegetatie van Nederland 5. Plantengemeenschappen van ruigten, struwelen en bossen. Opulus, Uppsala/Leiden, 376 S.**
- **Tichy, L. (2001, im Druck). JUICE program for vegetation analysis and classification. Annali di Botanici, Roma.**
- **Tutin, T.G., V.H. Heywood, N.A. B urges et al. (1964-1980). Flora Europaea, Vol. 1-5. Cambridge, 2246 S.**
- **T üxen, R. (1937): Die Pflanzengesellschaften Nordwestdeutschlands. Mitt, flor.-soz. Arbeitsgem. 3: 1- 170.**
- **V lieger, J. (1937). Aperçu sur les unités phytosociologiques supérieures des Pays-Bas. Nederlandsch Kruidkundig Archief47: 335-353.**
- **W esthoff, V , J.W. D ijk & H. Passchier (1942): Overzicht der plantengemeenschappen in Nederland. - Bibliotheek van den Jeugdbond voor Natuurstudie, 's-Graveland. 79 S.**
- WESTHOFF, V., J.W. DIJK & H. PASSCHIER (1946): Overzicht der plantengemeenschappen in Nederland. -**Tweede druk bewerkt door V. W esthoff, met medewerking van G. Sissingh. Amsterdam. 118 S.**
- WESTHOFF, V. & A.J. DEN HELD (1969). Plantengemeenschappen in Nederland. Thieme, Zutphen, 324 S.

Anschrift der Verfasser:

Dr. J.H.J. Schaminée, Alterra, Postfach 47, NL-6700 AA, Wageningen, Niederlande tel: +31-317-477914, e-mail: [J.H.J.Schaminee@alterra.wag-ur.nl](mailto:J.H.J.Schaminee@alterra.wag-ur.nl)

# **ZOBODAT - www.zobodat.at**

Zoologisch-Botanische Datenbank/Zoological-Botanical Database

Digitale Literatur/Digital Literature

Zeitschrift/Journal: Berichte der [Reinhold-Tüxen-Gesellschaft](https://www.zobodat.at/publikation_series.php?id=20994)

Jahr/Year: 2001

Band/Volume: [13](https://www.zobodat.at/publikation_volumes.php?id=54187)

Autor(en)/Author(s): Schaminee Jopp H. J., Hennekens Stephan M.

Artikel/Article: TURBOVEG, MEGATAB und SYNBIOSYS: neue Entwicklungen in der [Pflanzensoziologie](https://www.zobodat.at/publikation_articles.php?id=357211) 21-34